$\mathbf{n}|w$ 

# **Rule-Based Systems: Logic Programming**

#### **Our first rule-based system**

father(peter,mary) father(peter,john) mother(mary,mark) mother(jane,mary)

```
father(X,Y) AND father(Y,Z) \rightarrow grandfather(X,Z)
father(X,Y) AND mother(Y,Z) \rightarrow grandfather(X,Z)
mother(X,Y) AND father(Y,Z) \rightarrow grandmother(X,Z)
mother(X,Y) AND mother(Y,Z) \rightarrow grandmother(X,Z)
father(X,Y) AND father(X,Z) \rightarrow sibling(Y,Z)
mother(X,Y) AND mother(X,Z) \rightarrow sibling(Y,Z)
```
The rules can be used to

- Derive all grandparent and sibling relationships (forward chaining)
- Answer questions about relationships (backward chaining)

### **Logic Programming**

- **n** Logic programming is the use of
	- logic as a declarative representation language
	- Backward chaining as inference rule
- Logic Programming is the basis of the programming language PROLOG

### **Logic Programs – A Sequence of Horn Clauses**

■ The sentences of a logic program are Horn clauses

- Facts: H • Rules:  $H \leftarrow B_1 \wedge B_2 \wedge ... \wedge B_n$
- $\blacksquare$  A Horn clause without any head H is called a query
	- Query:  $\leftarrow B_1 \wedge B_2 \wedge ... \wedge B_n$
- $\blacksquare$  Queries are not part of a logic program, they start the inference

#### **Predicates and Literals**

- Predicates are the building blocks of clauses
- n Predicates have a name and arguments (parameters). Arity is the number of arguments.
- n Predicates combine values which "makes sense" together (are true)
- Examples:
	- person(peter)
	- $\bullet$  married(peter, cindy)
	- appointment(1.3.2016, holger, "AB1", "Lecture KE")
	- not female(holger)
- Literals are predicates and negated predicates

#### **Variables, Constants, and Data**

- Data are classical data which you know from programming languages
	- $\bullet$  31
	- $\bullet$  "Lecture KF"
	- $\star$  21.3.2015
- Constants (symbols) are values
	- $\bullet$  peter
	- cindy
- Differences between constants and data
	- $\bullet$  data: rich operations  $(+, -, ...)$  and comparisons  $(=, <, >, <=, ...)$
	- constants: only identity  $(=)$ , but very quick!
- Variables are placeholders for constants or data
	- $\bullet$  likes(holger, X)

# **Exercises (1/2)**

- Write as a logic programme
	- $\bullet$  john is a person
	- peter and mary are persons
	- $\bullet$  fhnw is a university
	- $\bullet$  john is matriculated at fhnw
	- A student is a person who is matriculated at an university.
	- Is john a student?
	- $\bullet$  Is peter a student?

### **Exercises (2/2)**

#### ■ Write as a logic programme

- $\bullet$  knut is a person
- $\bullet$  «KEBI» is a class
- classes are taught by teachers
- john attends to class «KEBI»
- students are attending to classes
- Is john a student?
- knut teaches «KEBI»
- $\bullet$  Is knut a teacher?

# **PROLOG**

- PROLOG (= PROgramming in LOGic) is a programming language based on Horn clauses
- Syntax:
	- Prolog uses ":-" instead of " $\leftarrow$ "
	- Literals in the body are separated by comma ", " (the comma is equivalent to the logical AND or  $\Lambda^{(1)}$ )
	- $\bullet$  Each clause ends with a period ".."
	- Variables are either
		- strings starting with capital letter: X, Person
		- strings starting with a underline: x, person

#### **A Logic Programme in PROLOG Syntax**

```
grandfather(X,Z) :- father(X,Y), father(Y,Z).
grandfather(X,Z) :- father(X,Y), mother(Y,Z).
grandmother(X,Z) :- mother(X,Y), father(Y,Z).
grandmother(X,Z) :- mother(X,Y), mother(Y,Z).
sibling(Y,Z) :- father(X,Y), father(X,Z).
father(peter,mary).
father(peter,john).
mother(mary,mark).
mother(jane,mary).
```
**sibling(Y,Z) :- mother(X,Y), mother(X,Z).**

 $\blacksquare$  All Clauses with the same predicate in the head are called the definition of the predicate

# **Reasoning in Logic Programming**

- **n** INPUT:
	- w A logic programme *P and*
	- a query Q  $( ?- Q_1, Q_2, ..., Q_m)$
- INFERENCE: Backward Chaining
- OUTPUT:
	- If the query Q does *not* contain variables the answer is
		- yes if Q can be deduced from P
		- no, if Q cannot be deduced from P
	- $\bullet$  If the query Q does contain variables the answer is
		- A substition  $\sigma$  for the variables in Q such  $Q\sigma$  can be deduced from P
		- no, if there is no substitution  $\sigma$  such that  $Q\sigma$  can be deduced from Q

#### **A Logic Program and Queries**

```
grandfather(X,Z) :- father(X,Y), father(Y,Z).
grandfather(X,Z) :- father(X,Y), mother(Y,Z).
grandmother(X,Z) :- mother(X,Y), father(Y,Z).
grandmother(X,Z) :- mother(X,Y), mother(Y,Z).
sibling(Y,Z) :- father(X,Y), father(X,Z).
sibling(Y,Z) :- mother(X,Y), mother(X,Z).
father(peter,mary).
father(peter,john).
mother(mary,mark).
mother(jane,mary).
Queries : ?- father(peter,john).
             ?- father(peter,X).
```
- **?- grandfather(peter,mark).**
- **?- grandfather(peter,mary).**
- **?- grandfather(peter,S).**
- **?- sibling(X,Y).**

# **Substitution**

- A *substitution* is a finite set of the form  $\sigma = \{v_1/t_1, \ldots, v_n/t_n\}$ 
	- ◆ *v<sub>i</sub>*'s: distinct variables.
	- ◆  $t_i$ 's: terms with  $t_i \neq v_i$ .
- **n** Applying a substitution  $\sigma$  to an expression E means to replace each occurence of a variables  $v_i$  with the value  $t_i$

■ Example: 
$$
E = p(X, Y, f(a))
$$

$$
\sigma = \{X/b, Y/Z\}
$$

$$
E \sigma = p(b, Z, f(a))
$$

$$
E = father(peter, X)
$$
  
\n
$$
\sigma = \{X / \text{mary}\}
$$
  
\n
$$
E_{\sigma} = father(peter,mary)
$$

n

#### **Illustrating Backward Chaining**

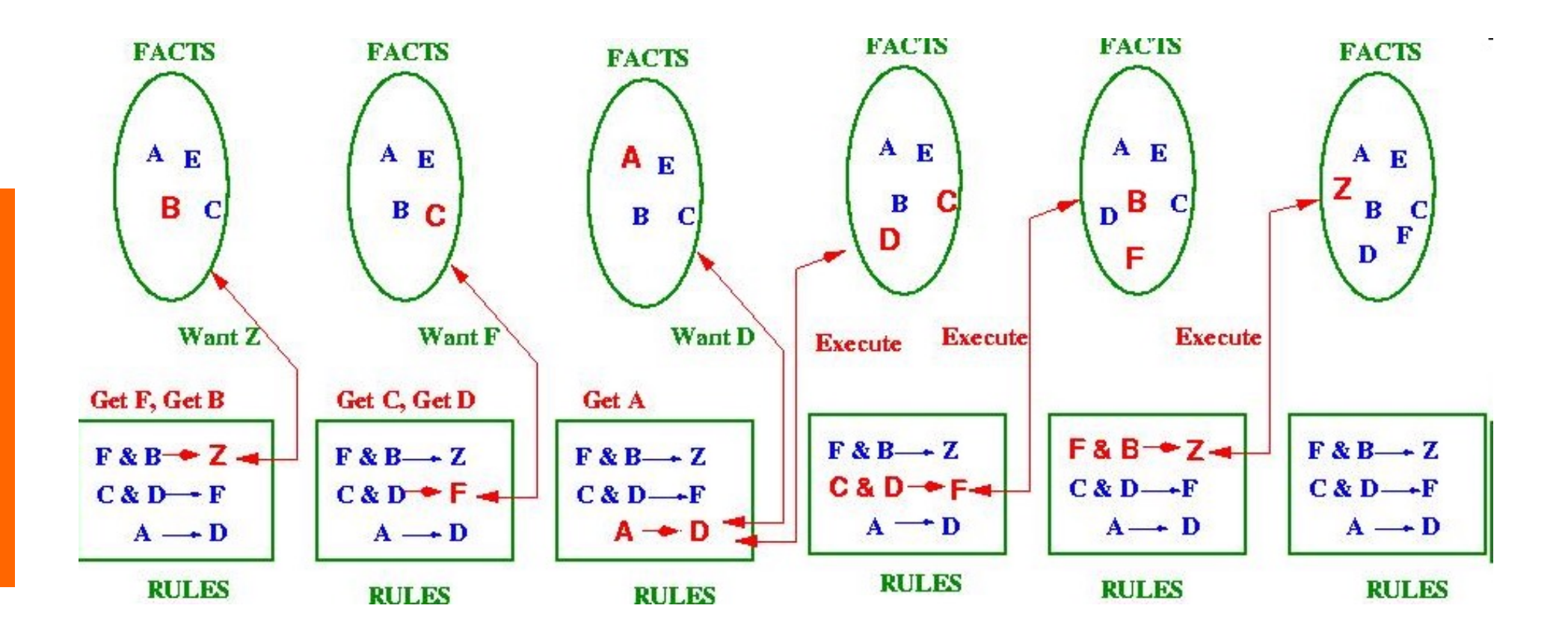

Source: Kerber (2004), http://www.cs.bham.ac.uk/~mmk/Teaching/AI/l2.html

### **Inference Procedure for Logic Programming**

Let *resolvent* be the query ?-  $Q_1, ..., Q_m$ 

**While** *resolvent* is not empty **do**

- **1. Choose** a query literal Q<sub>i</sub> from *resolvent*.
- **2.** Choose a renamed<sup>1</sup> clause  $H B_1, \ldots, B_n$  from P such that  $Q_i$  and  $H$  unify with an most general **unifier**  $\sigma$  , i.e.  $Q_i\sigma$  = H $\sigma$
- **3. If** no such Qi and clause exist, then **backtrack**
- 4. Remove  $Q_i$  from the resolvent
- **5. Add**  $B_1$ , ...,  $B_n$  to the resolvent
- 6. Add  $\sigma$  to  $\sigma$ <sub>all</sub>
- 7. Apply substitution  $\sigma$  to the *resolvent* and go to 1.

If *resolvent* is empty, **return**  $\sigma_{all}$ , else **return** *failure*.

<sup>&</sup>lt;sup>1</sup> Renaming means that the variables in the clause get new unique identifiers

### **Backtracking**

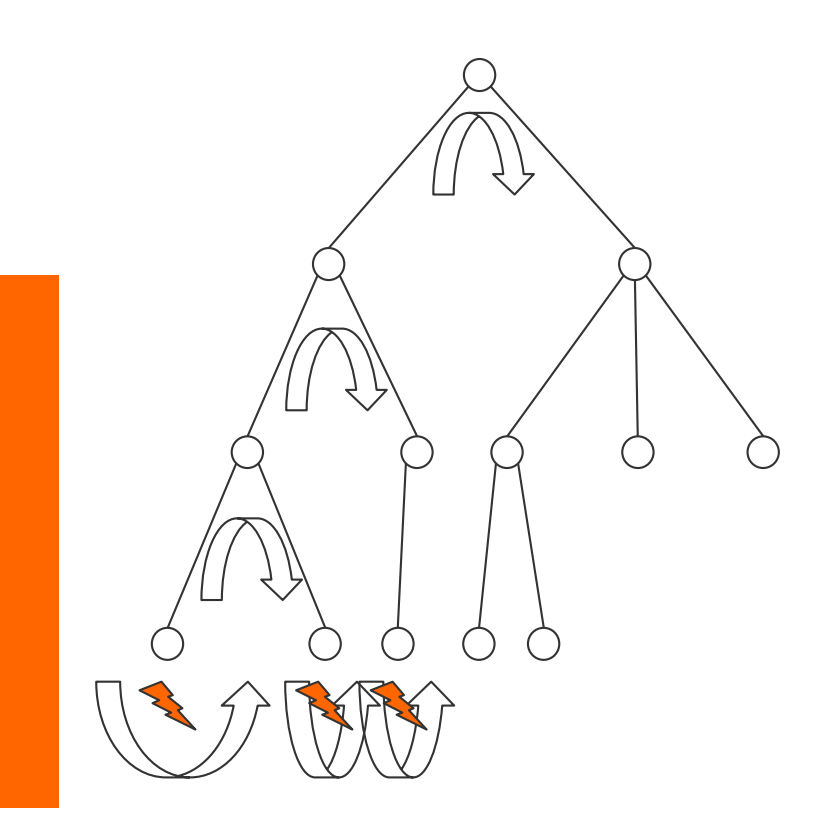

- Record any decision (**choose**) and its alternative
- $\blacksquare$  If backtracking, then go back to the last decision and try another option
- $\blacksquare$  When backtracking then roll back to the former situation (esp. for *resolvent* and  $\sigma$ <sub>all</sub>)

### **Backtracking**

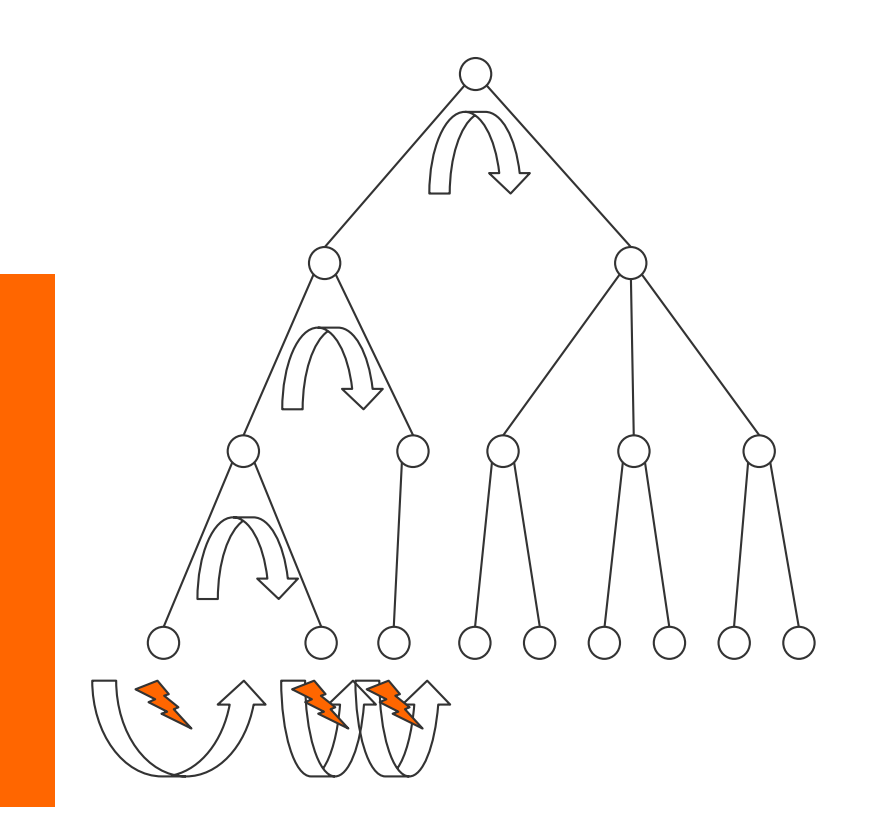

- Record any decision (**choose**) and its alternative
- $\blacksquare$  If backtracking, then go back to the last decision and try another option
- $\blacksquare$  When backtracking then roll back to the former situation (esp. for *resolvent* and  $\sigma$ <sub>all</sub>)

#### **Two Choices in the Inference Procedure**

There are two choices in Inference Procedure of Prolog:

- Step 1: Choice of a query literal  $Q_i$  from the resolvent
	- The inference procedure could select any literal without affecting the computation: If there exists a successful computation by choosing one literal, then there is a successful computation by choosing any other literal.
	- w Prologs solution: **leftmost goal; (normally not backtracked)**
- $\blacksquare$  Step 2: Choice of a clause:
	- This selection is non-deterministic. Depending on the selection
	- Affects computation: Choosing one clause might lead to success, while choosing some other might lead to failure.
	- w Prolog's solution: **topmost clause**
	- $\bullet$  This means that the order of the clauses matters: clauses are selected in the order of appearance.
	- **Backtracking**: If a selected clause does not lead to success and there are alternative clauses then the next one is selected.

#### **Adding Goal to Resolvent**

- In step 5 of the Inference procedure the literals of the clause are added to the resolvent.
- Depending on whether the literals are added at the beginning or the end of the resolvent, we get two different strategies:
	- Adding the literals to the beginning of the resolvent gives **depth-first search**.
	- Adding the literals to the end of the resolvent gives **breadthfirst search.**

# **Prolog**'**s Solution: Summary**

- Choice of a query literal:  $\rightarrow$  **leftmost** literal first
- $\blacksquare$  Choice of a clause
	- à **Topmost clause first - with backtracking**
- $\blacksquare$  Adding new goal to the resolvent
	- $\rightarrow$  At the beginning.

### **Unification**

 $\blacksquare$  Two expressions Q and H unify if there exists a substitution  $\sigma$ for any variables in the expressions so that the expressions are made identical ( $Q_{\sigma}$  = H $_{\sigma}$ )

Unification Rules

- A constant unifies only with itself
- Two structures unify if and only if
	- they have the same (function or) predicate symbol and the same number of arguments, and
	- the corresponding arguments unify recursively
- $\blacksquare$  An unbound variable unifies with anything

### **Unifier**

A substitution  $\sigma$  is a *unifier* of expressions *E* and *F* iff

 $F_{\sigma} = F_{\sigma}$ 

- Example: Let *E* and *F* be two expressions:
	- $\div$   $E = f(x, b, g(z)),$
	- $\bullet$   $F = f(f(y), y, g(u)).$

Then  $\sigma = \{x / f(b), y / b, z / u\}$  is a unifier of *E* and *F*:

- $\leftarrow$   $E_{\sigma} = f(f(b), b, g(u)),$
- $\rightarrow$   $F_{\sigma} = f(f(b), b, g(u))$
- A unifier  $\sigma$  of *E* and *F* is *most general* iff is more general than any other unifier of *E* and *F*, i.e. for any other unifier  $\rho$  there exists a unifier  $\tau$  such that  $\rho = \tau \circ \sigma$

#### **Multiple Answers to a Query**

- The inference procedure of Prolog computes one solution.
- The user can force the system to compute the next solution by typing a  $\ldots$ " (typing  $\mu$ ;" is interpreted by the system as a fail and thus backtracking is started to compute an alternative solution)
- Example:

```
father(peter,mary).
father(peter,john).
father(peter,paul).
```

```
sibling(Y,Z) :- father(X,Y), father(X,Z).
sibling(Y,Z) :- mother(X,Y), mother(X,Z).
```

```
?- sibling(X,Y).
X=mary, Y=mary;
X=mary, Y=john;
X=mary, Y=paul;
X=john, Y=mary
```
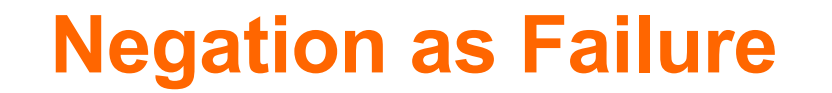

- Prolog allows a form of negation that is called negation as failure
- $\blacksquare$  A negated query

#### not Q

is considered proved if the system fails to prove Q

**n** Thus, the clause

```
alive(X) :- not dead(X)
```
can be read as "Everyone is alive if not provably dead"

#### **Declarative Reading vs Procedural Reading**

- Logic Program: Finite set of clauses.
	- ◆ H :- B<sub>1</sub>, …, B<sub>n</sub> n ≥ 0
	- $\leftarrow$  Example:
		- mortal $(X)$ : human $(X)$ .
- **Declarative reading:** 
	- $\bullet$  *H* is implied by the conjunction of the  $B_i$ 's.
	- Example: If someone is human then he/she is mortal.
- **Procedural reading (backward chaining):** 
	- $\bullet$  To answer the query ?-H, answer the conjunctive query ?-B<sub>1</sub>, ..., B<sub>n</sub>
	- ◆ Example: To prove that someone is mortal, prove whether he/she is a human
- $\blacksquare$  All clauses with the same head predicate are
	- A definition (in declarative reading)
	- $\bullet$  A procedure (in procedural reading)

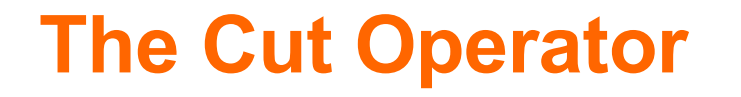

- Under procedural reading, a logic program consists of a set of procedure
- Each procedure consists of a sequence of alternatives
- The inference procedure of Prolog computes all possible alternatives for a query
- The cut operator (written as "!") prevents backtracking. It is a special literal that is always true but that stops all other alternatives from being applied.

```
sibling(Y,Z) :- father(X,Y), !, father(X,Z).
sibling(Y,Z) :- mother(X,Y), mother(X,Z).
```
### **Defining Negation as Failure with the Cut Operator**

The cut operator can be used to define negation as failure

```
not(Q) :- Q, !, fail.
not(Q).
```
- $\blacksquare$  If ?- Q can be proved then the query not(Q) fails.
- $\blacksquare$  If Q cannot be proved, the second clause is applied which always succeeds.
- $\blacksquare$  If Q can be proved the second clause must not be applied. This is assured by the cut: If Q can be proved, then the cut prevents backtracking.

#### **Built-in Arithmetic**

In Prolog there is a set of built-in functions for arithmetics. To apply these function there exists a special predicate "**is**":

**X is Y** is true when X is equal to the value of Y.

- Built-in functions include:  $+, -, *, /, //$ , mod,  $//$  performs integer division)
	- Using these functions we can compute a value for terms involving numbers.
- **Example:** 
	- w **?- X is 7+1**.

Will give the answer **X = 8**

- The **is** Predicate works as follows:
	- First evaluate the right-hand argument (after the "is")
	- $\bullet$  The result is is unified with the left-hand argument.
	- The values of all the variables on the right-hand side of is must be known for evaluation to succeed.

# **Comparison**

#### Equality:

#### Other Comparisons:

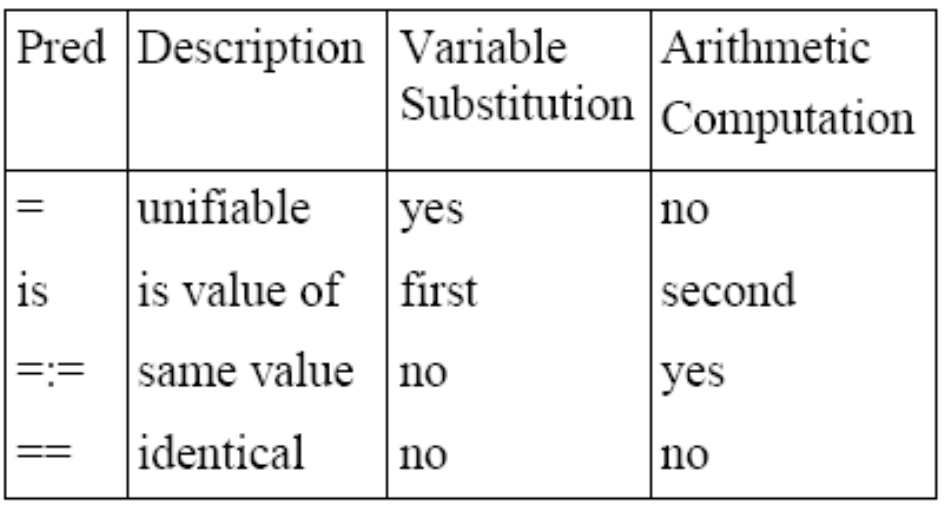

- The value of  $X$  is greater than the value of  $Y$  $X > Y$
- The value of  $X$  is greater than or equal to the  $X \geq Y$ value of Y
- The value of  $X$  is less than the value of  $Y$  $X < Y$
- The value of  $X$  is less than or equal to the  $X=\ll Y$ value of Y
- The values of X and Y are unequal  $X=\models Y$